### **SAP Conventions**

11 March 2011 (v2.0)

Conventions apply to all SAP versions throughout the UK except where otherwise indicated under 'Limitations'.

Conventions applied for design stage calculations submitted to building control may be carried through to the as-built stage.

New and amended conventions for v2.0 indicated by light blue background.

Note. This list will be extended as appropriate.

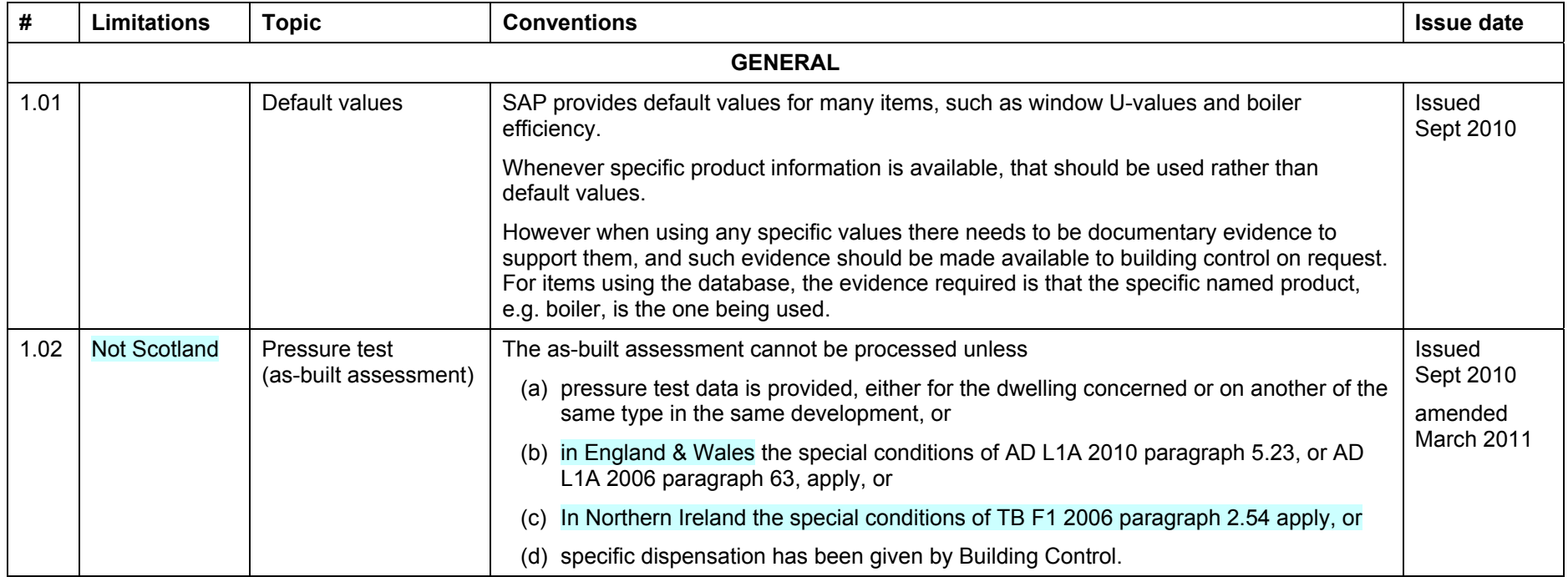

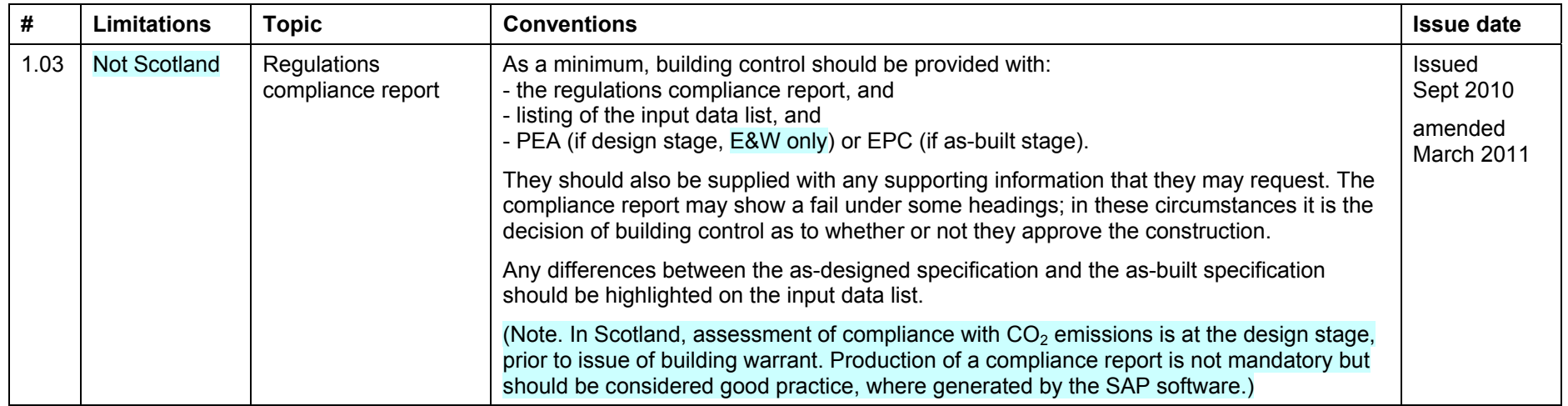

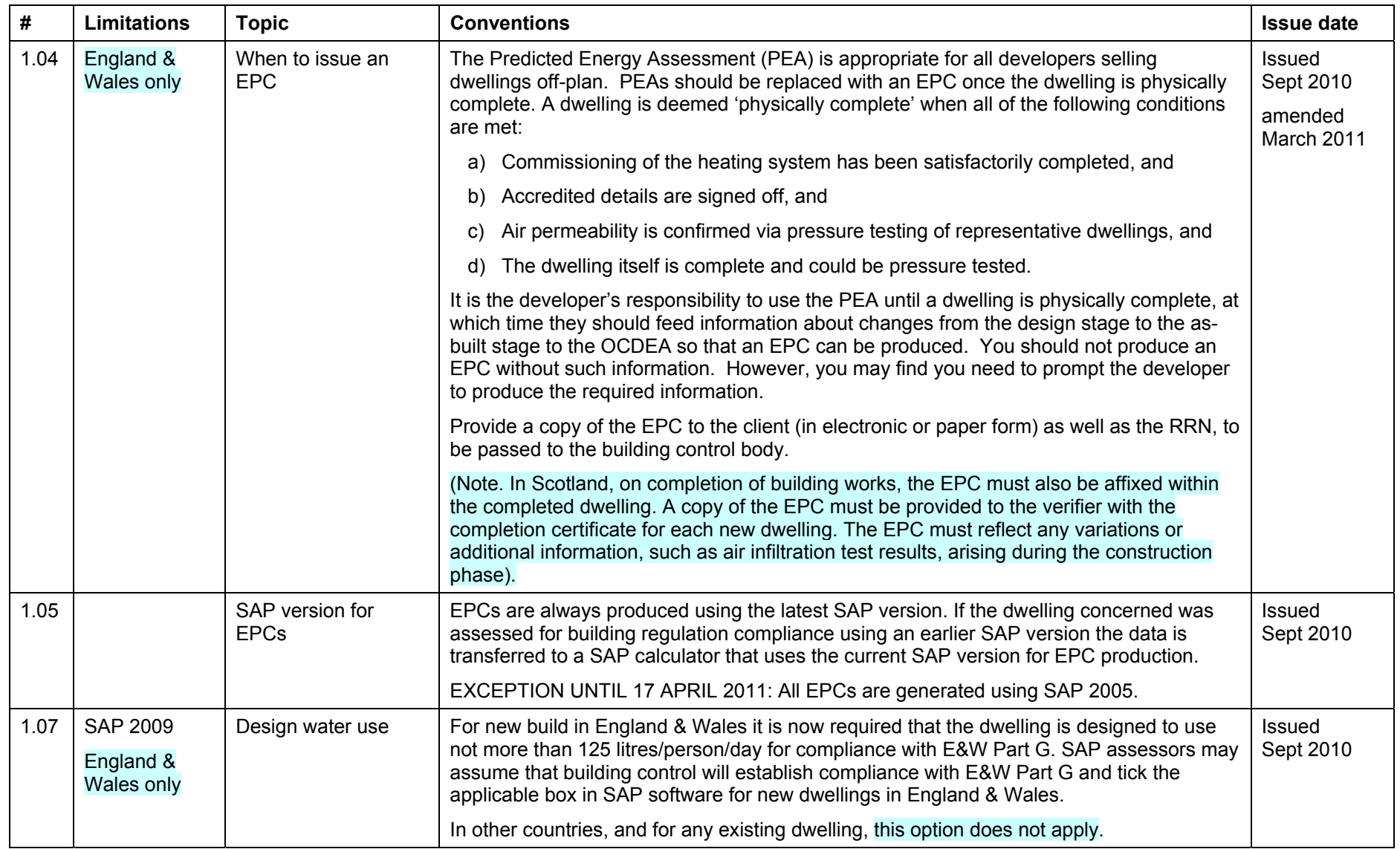

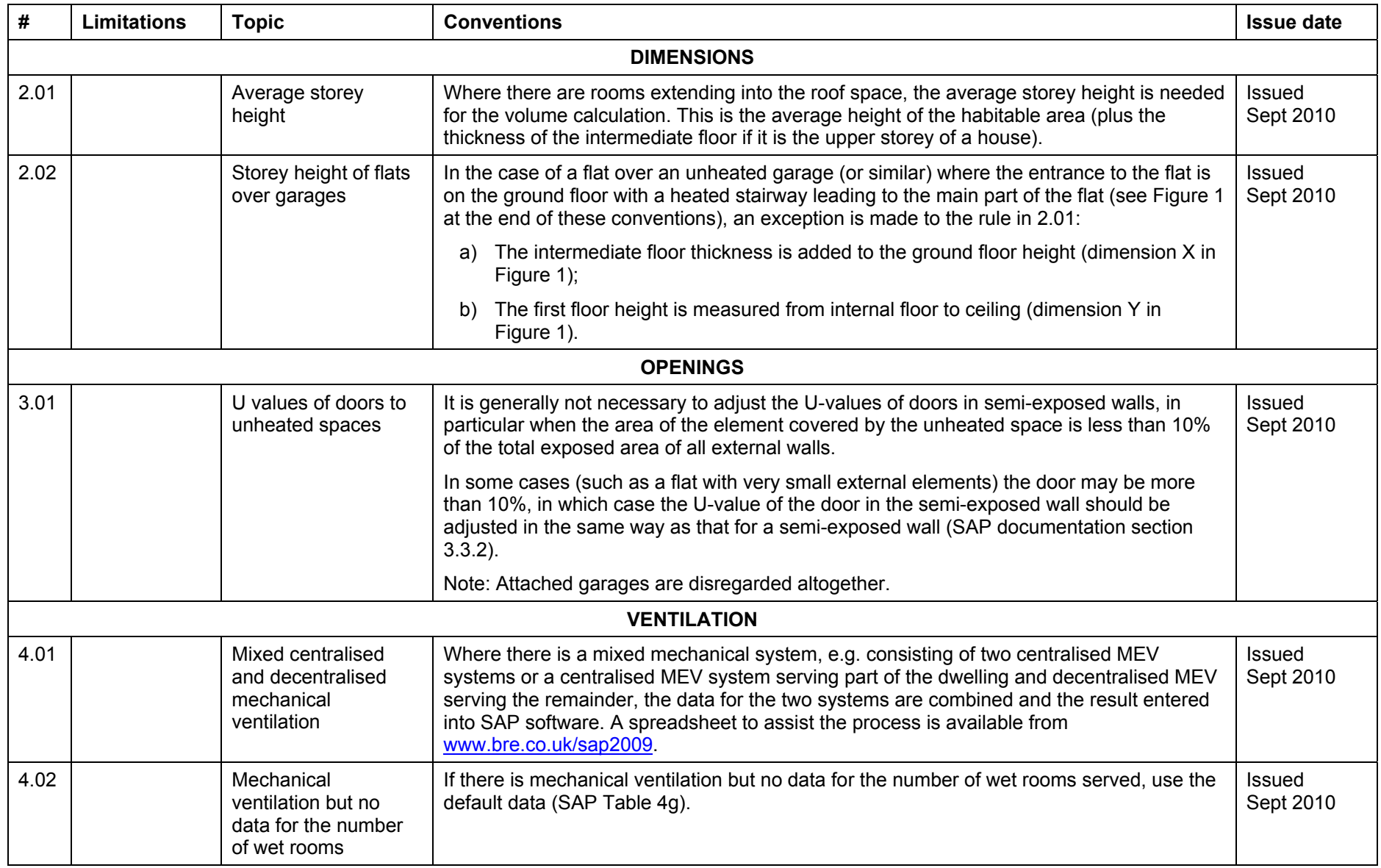

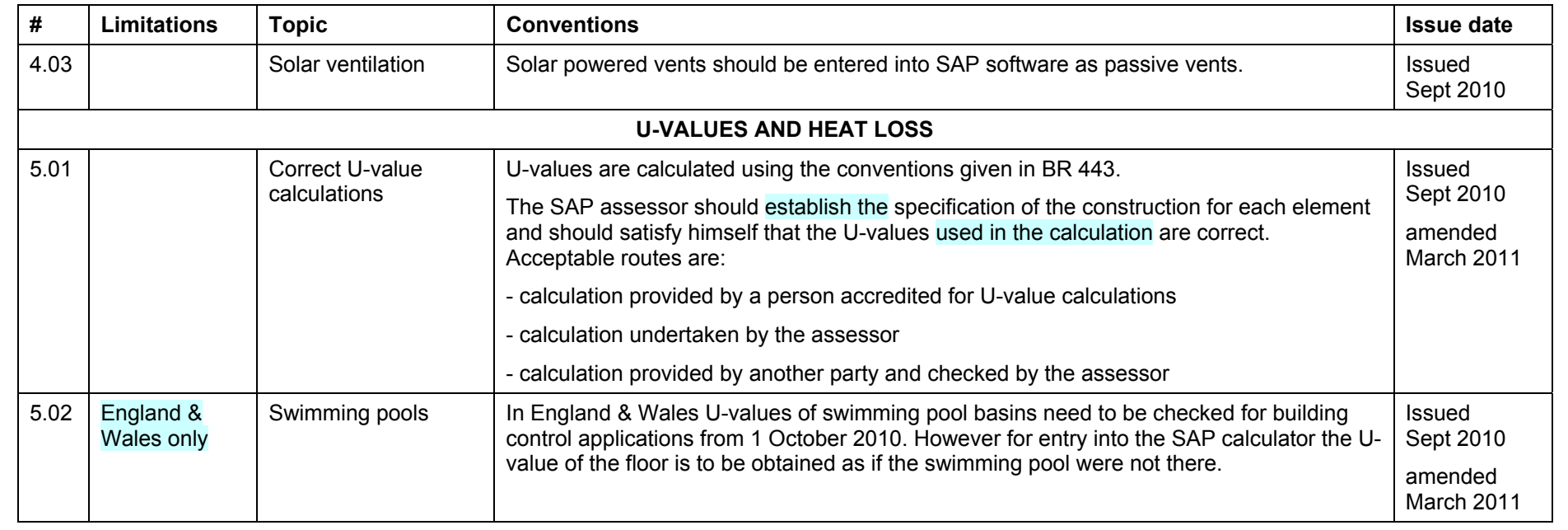

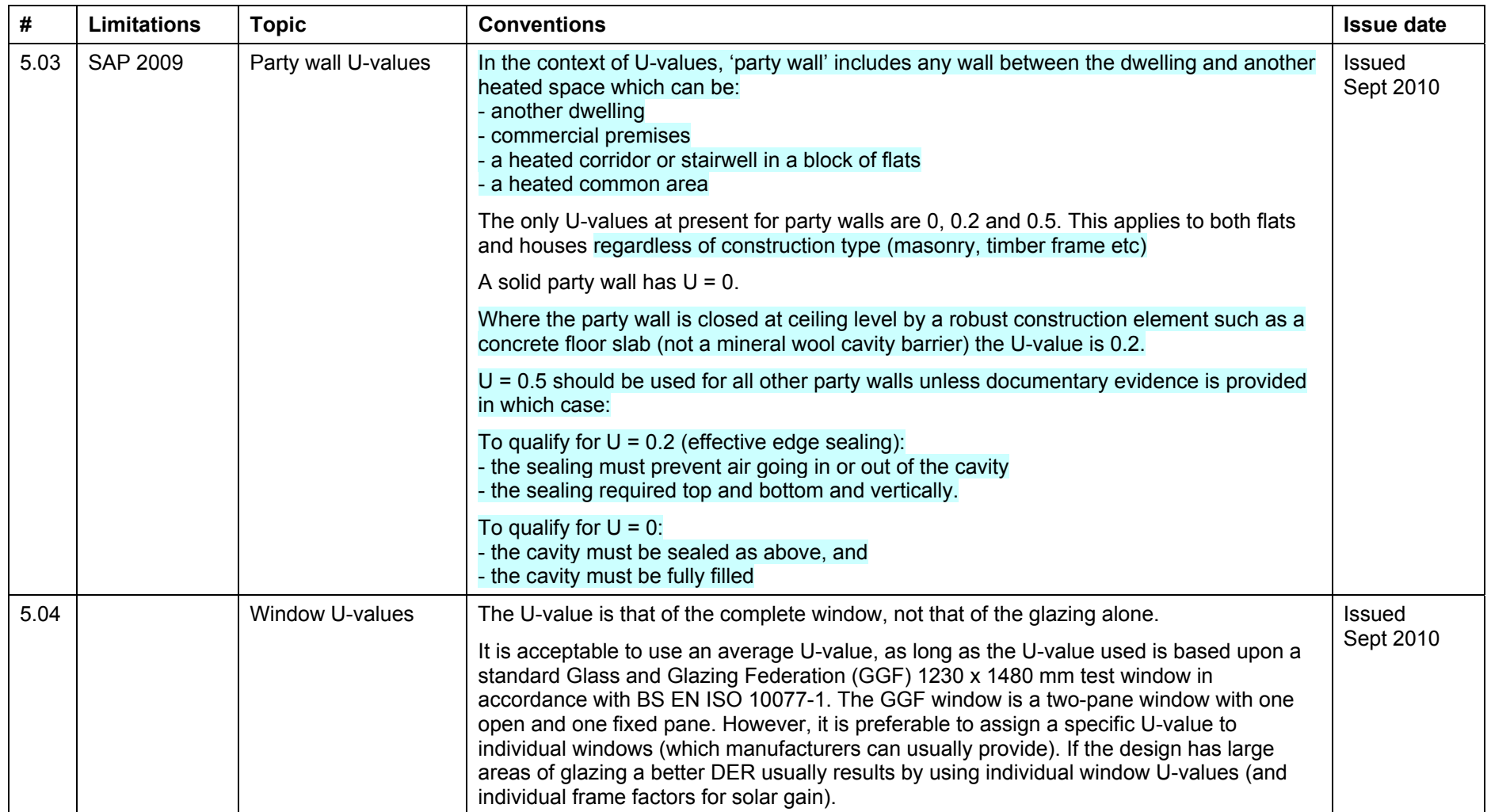

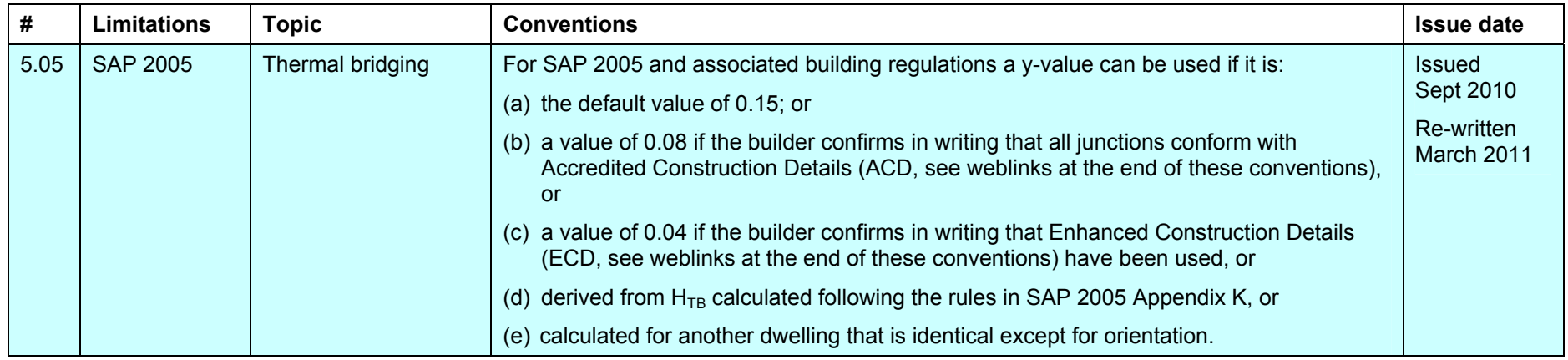

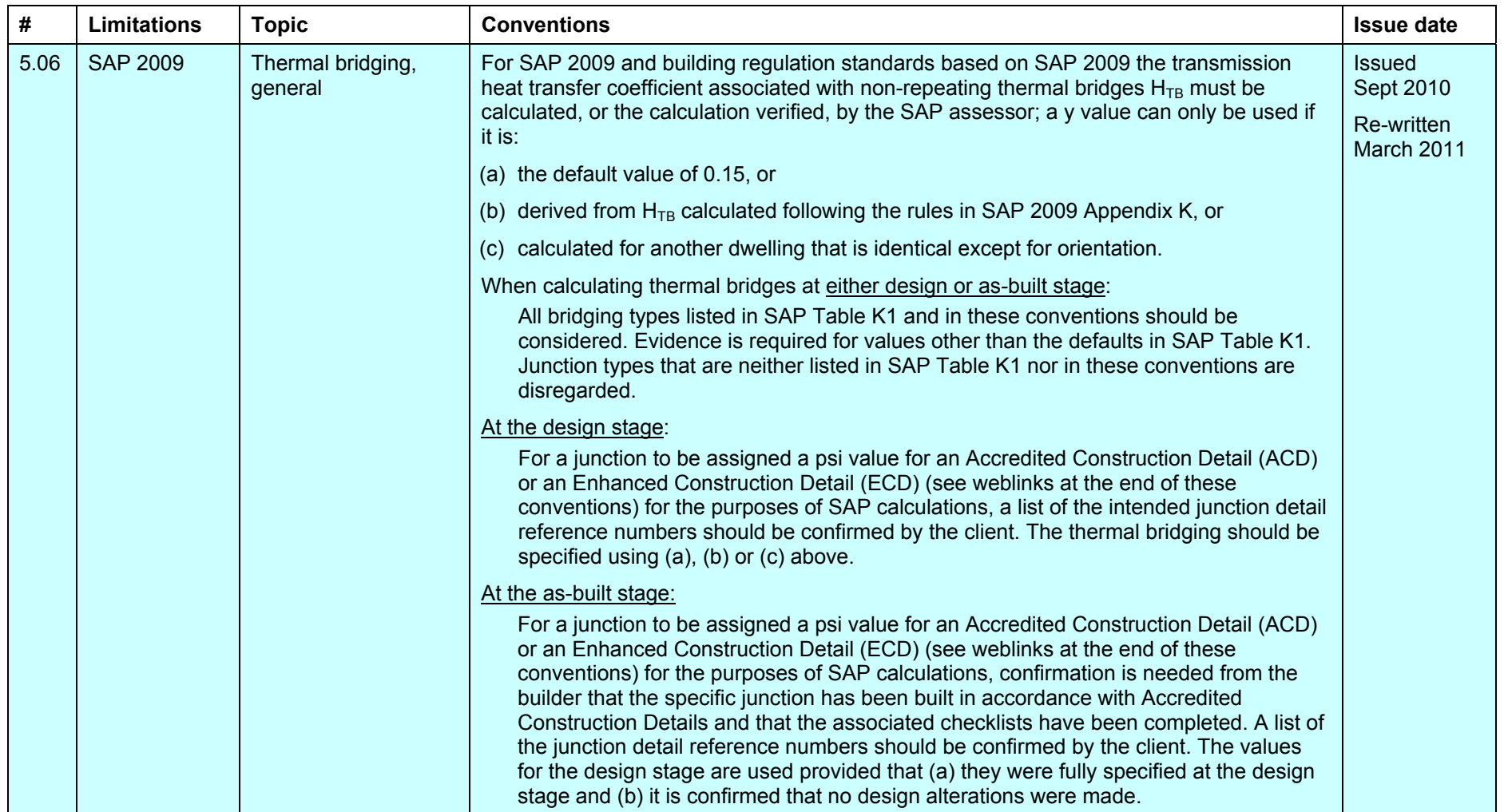

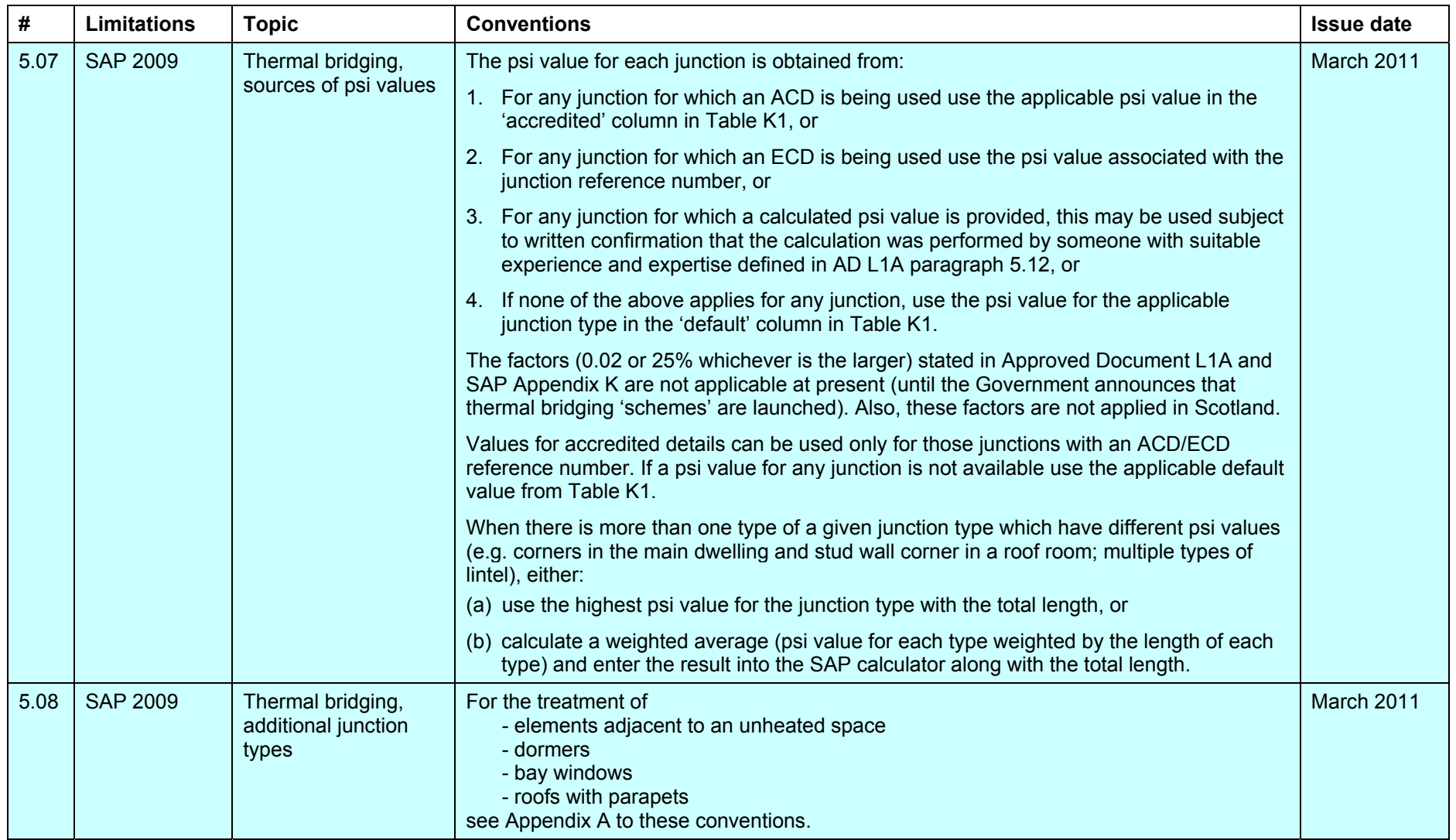

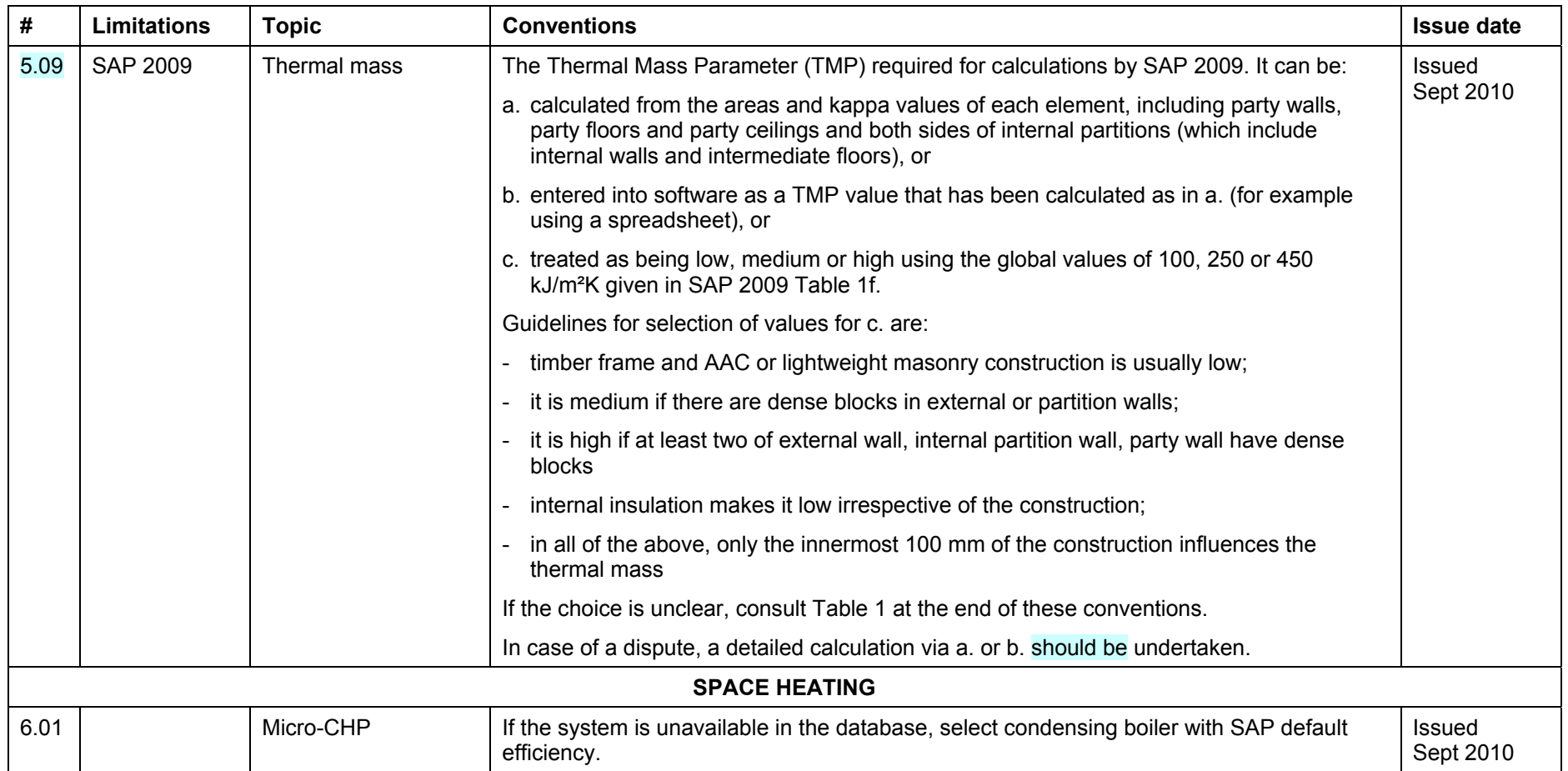

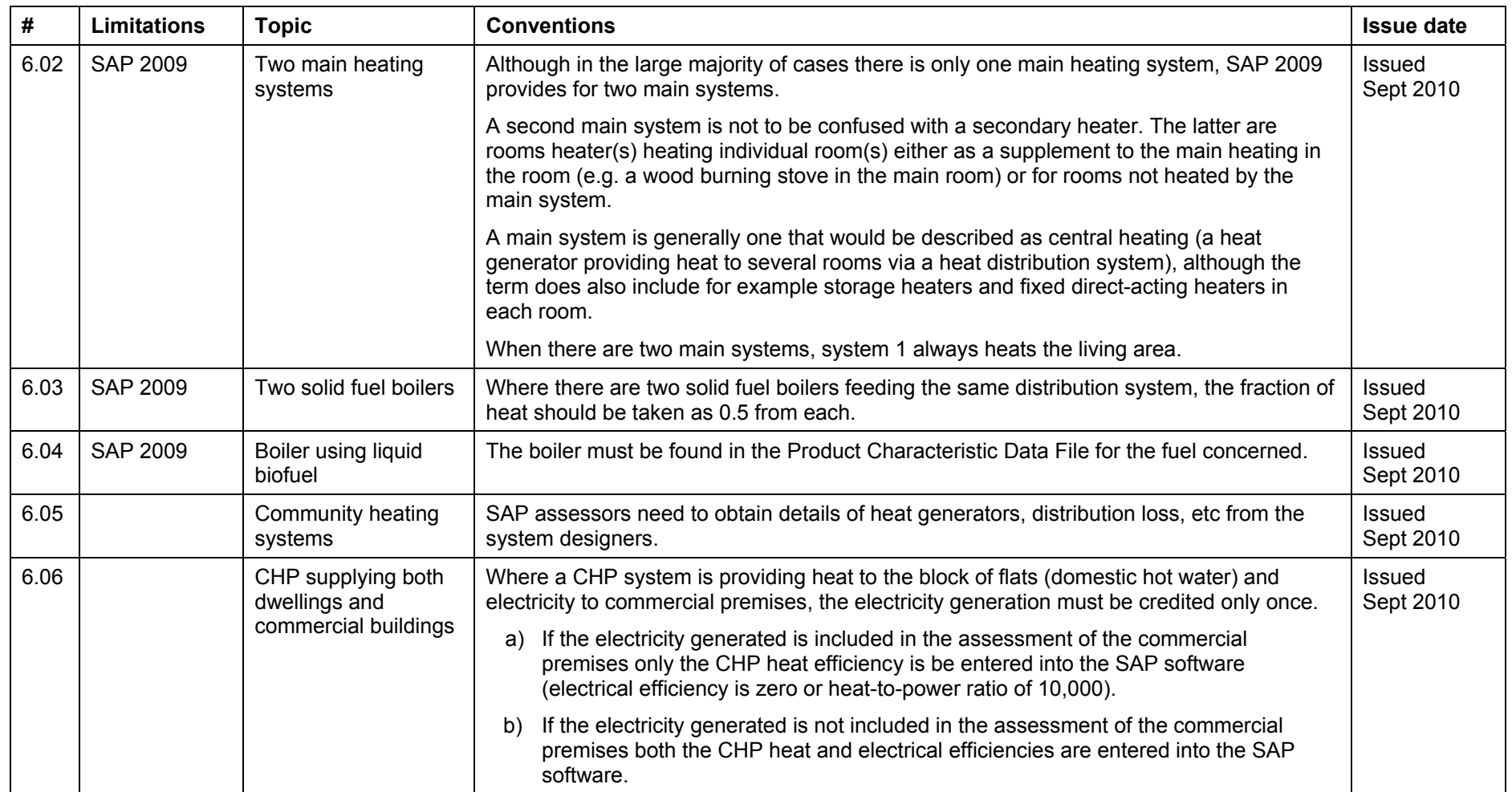

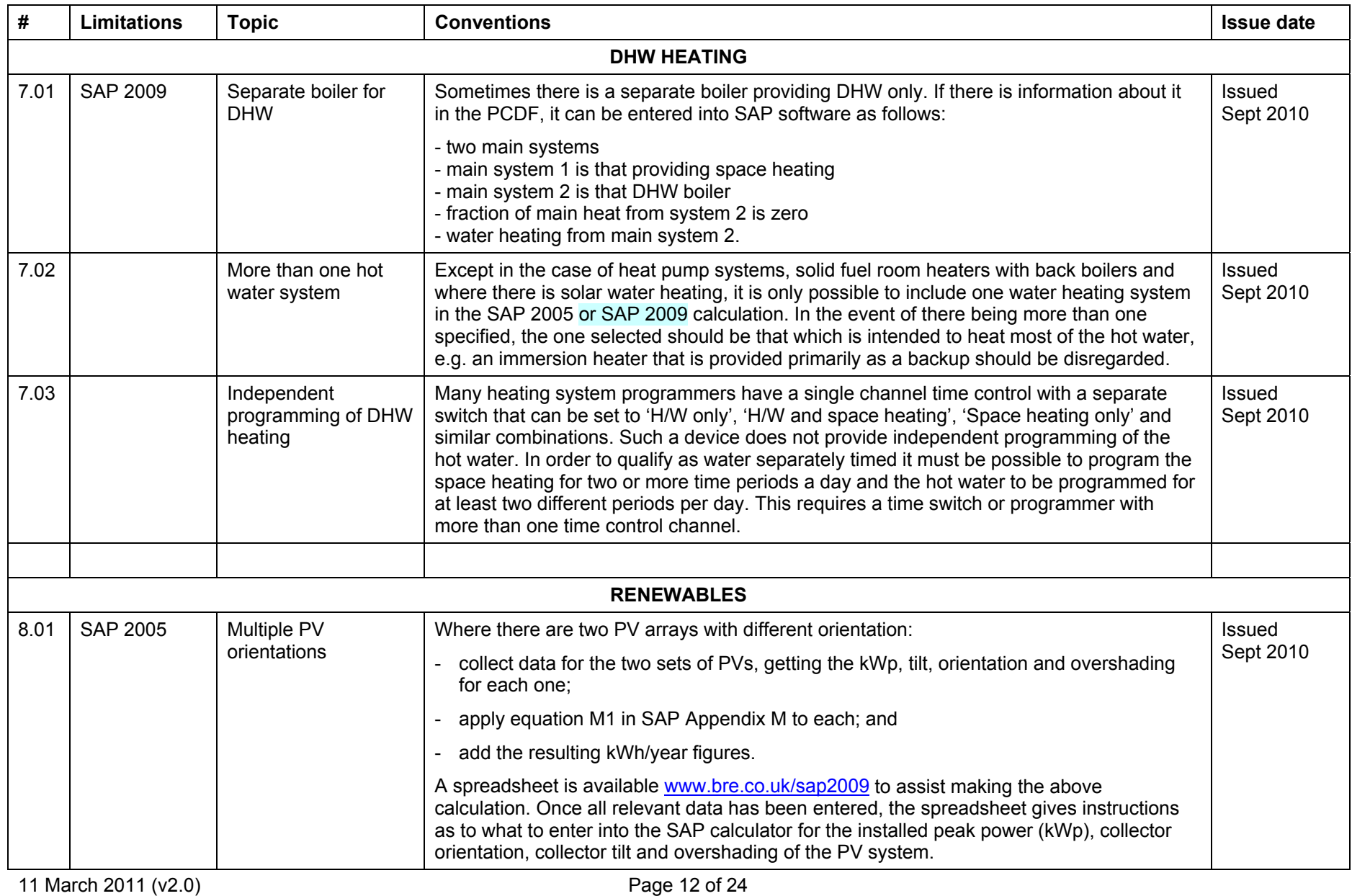

# **Table 1: Thermal mass parameter for whole dwelling**

If the thermal mass is calculated in detail, TMP can be assigned as follows:

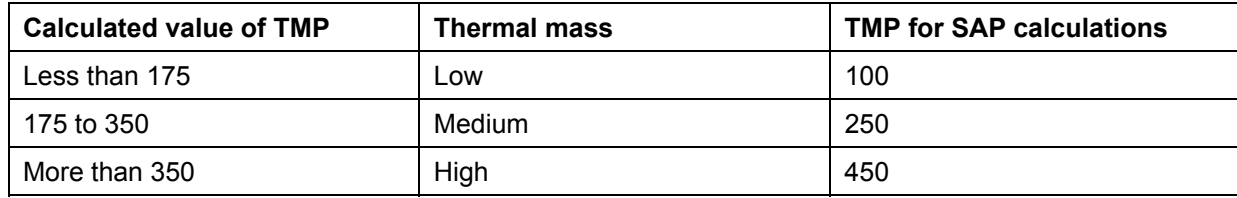

The following provides the thermal mass assessment for some illustrative constructions.

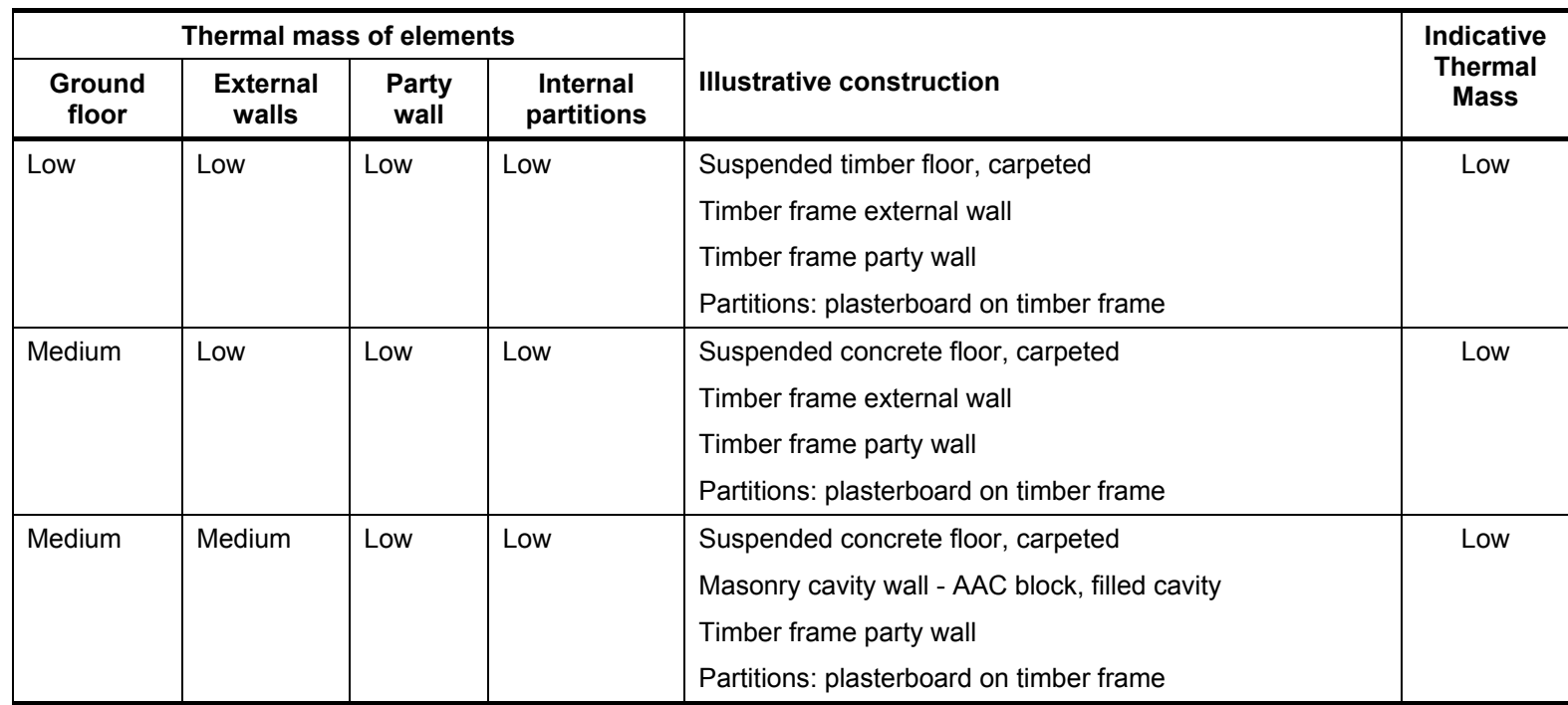

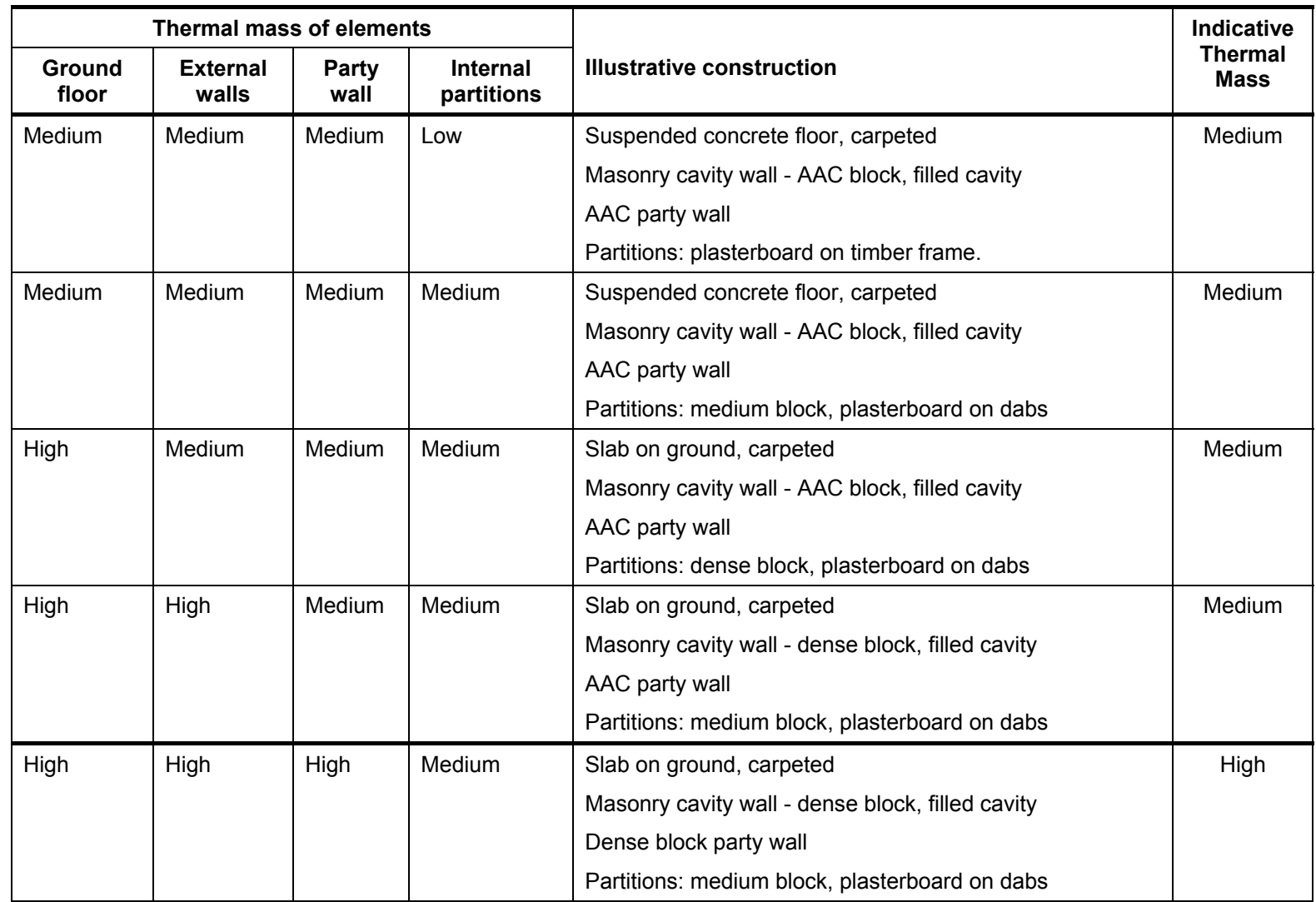

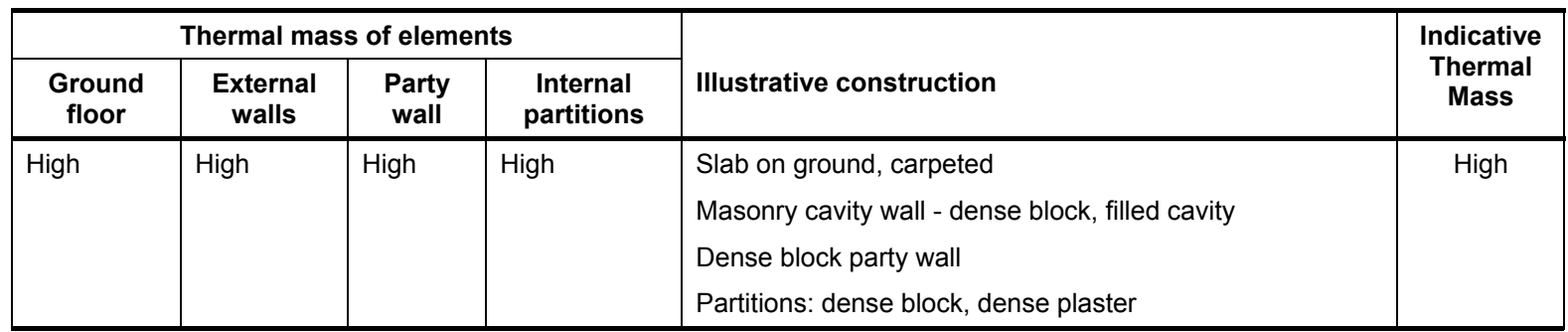

Figure 1

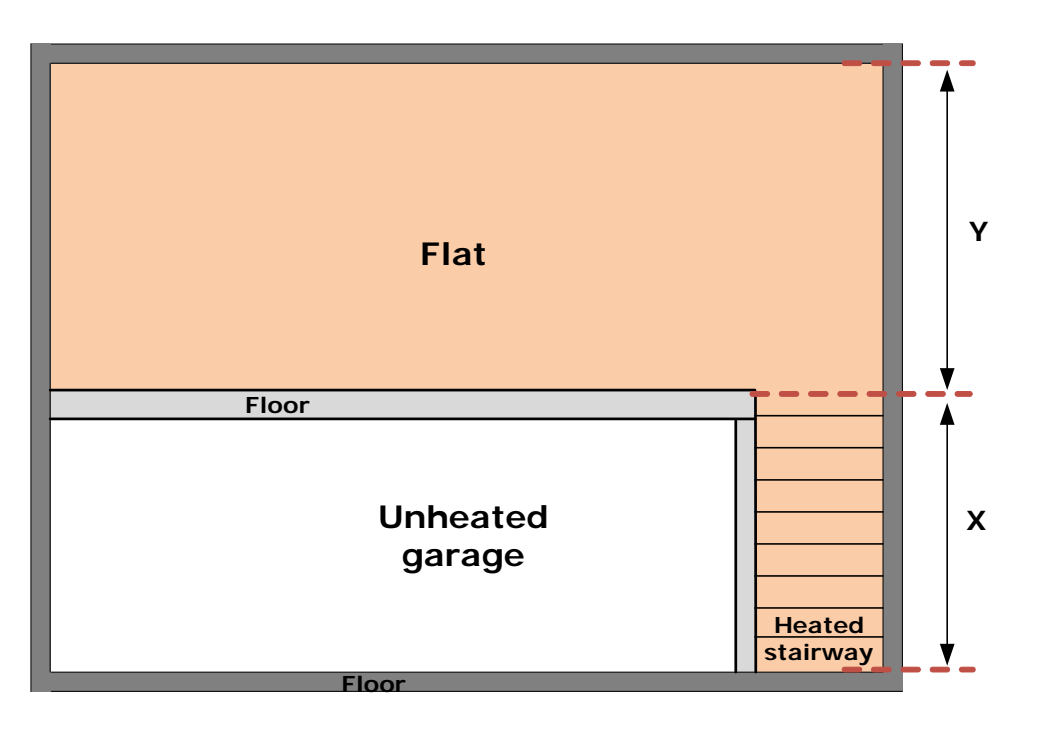

### **Weblinks for thermal bridge details**

ACD:

 England & Wales: [www.planningportal.gov.uk/buildingregulations/approveddocuments/partl/bcassociateddocuments9/acd](http://www.planningportal.gov.uk/buildingregulations/approveddocuments/partl/bcassociateddocuments9/acd) Scotland: [www.scotland.gov.uk/Topics/Built-Environment/Building/Building-standards/profinfo/techguide/acdscot](http://www.scotland.gov.uk/Topics/Built-Environment/Building/Building-standards/profinfo/techguide/acdscot) The Scotland ones can be used in England & Wales if the actual construction corresponds.

ECD:

[www.energysavingtrust.org.uk/business/Business/Housing-professionals/Interactive-tools/Enhanced-Construction-Details/Enhanced-Construction-Details-](http://www.energysavingtrust.org.uk/business/Business/Housing-professionals/Interactive-tools/Enhanced-Construction-Details/Enhanced-Construction-Details-Matrix)[Matrix](http://www.energysavingtrust.org.uk/business/Business/Housing-professionals/Interactive-tools/Enhanced-Construction-Details/Enhanced-Construction-Details-Matrix)

#### **Revision history**

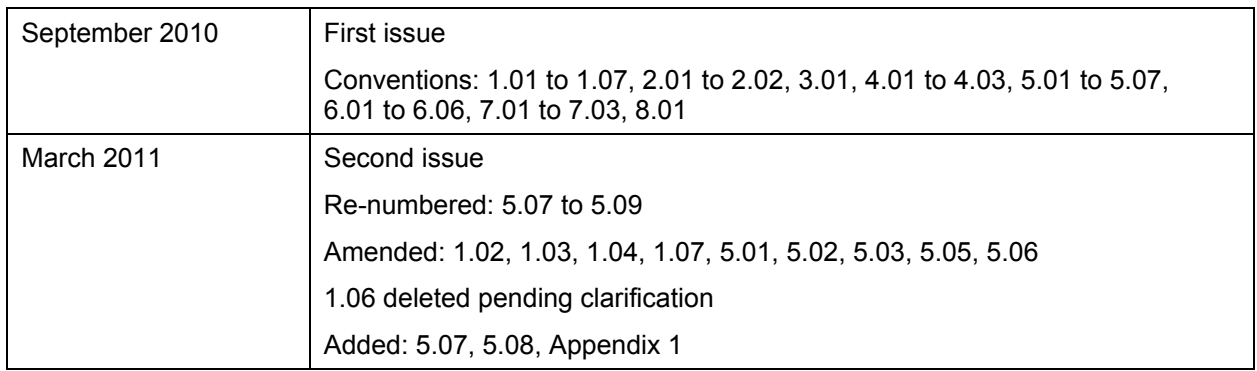

## **Appendix 1 : Thermal bridges**

This Appendix specifies how to treat junction types not specifically listed in SAP Table K1. The tables indicate which junction descriptor to select in SAP calculations. In most cases the default psi value will be applicable.

|                                                                       |                 |                                                                                | <b>Accredited</b> | <b>Default</b> |
|-----------------------------------------------------------------------|-----------------|--------------------------------------------------------------------------------|-------------------|----------------|
|                                                                       | Ref             | <b>Junction detail</b>                                                         | Ψ                 | Ψ              |
|                                                                       |                 |                                                                                | (W/m·K)           | (W/m·K)        |
| <b>Junction</b><br>s with an<br>external<br>wall                      | E1              | Steel lintel with perforated steel base plate                                  | 0.50              | 1.00           |
|                                                                       | E2              | Other lintels (including other steel lintels)                                  | 0.30              |                |
|                                                                       | E <sub>3</sub>  | Sill                                                                           | 0.04              | 0.08           |
|                                                                       | E <sub>4</sub>  | Jamb                                                                           | 0.05              | 0.10           |
|                                                                       | E <sub>5</sub>  | Ground floor                                                                   | 0.16              | 0.32           |
|                                                                       | E <sub>6</sub>  | Intermediate floor within a dwelling                                           | 0.07              | 0.14           |
|                                                                       | E7              | Intermediate floor between dwellings (in blocks of<br>flats) $a$ <sup>a)</sup> | 0.07              | 0.14           |
|                                                                       | E <sub>8</sub>  | Balcony within a dwelling b)                                                   | 0.00              | $0.00*$        |
|                                                                       | E <sub>9</sub>  | Balcony between dwellings <sup>a) b)</sup>                                     | 0.02              | $0.04*$        |
|                                                                       | E10             | Eaves (insulation at ceiling level)                                            | 0.06              | 0.12           |
|                                                                       | E11             | Eaves (insulation at rafter level)                                             | 0.04              | 0.08           |
|                                                                       | E12             | Gable (insulation at ceiling level)                                            | 0.24              | 0.48           |
|                                                                       | E <sub>13</sub> | Gable (insulation at rafter level)                                             | 0.04              | 0.08           |
|                                                                       | E14             | Flat roof                                                                      | 0.04              | 0.08           |
|                                                                       | E15             | Flat roof with parapet                                                         | 0.28              | 0.56           |
|                                                                       | E16             | Corner (normal)                                                                | 0.09              | 0.18           |
|                                                                       | E <sub>17</sub> | Corner (inverted – internal area greater than external<br>area)                | $-0.09$           | 0.00           |
|                                                                       | E18             | Party wall between dwellings <sup>a)</sup>                                     | 0.06              | 0.12           |
| <b>Junction</b><br>s with a<br>party<br>wall <sup>z<sub>a</sub></sup> | P <sub>1</sub>  | Ground floor                                                                   | 0.08              | 0.16           |
|                                                                       | P <sub>2</sub>  | Intermediate floor within a dwelling                                           | 0.00              | 0.04           |
|                                                                       | P <sub>3</sub>  | Intermediate floor between dwellings (in blocks of<br>flats)                   | 0.00              | 0.04           |
|                                                                       | P <sub>4</sub>  | Roof (insulation at ceiling level)                                             | 0.12              | 0.24           |
|                                                                       | P <sub>5</sub>  | Roof (insulation at rafter level)                                              | 0.02              | 0.04           |

**SAP Table K1 : Values of Ψ for different types of junctions** 

<sup>a)</sup> Value of Ψ is applied to each dwelling<br><sup>b)</sup> This is an externally supported balcony (the balcony slab is not a continuation of the floor slab) where the wall insulation is continuous and not bridged by the balcony slab

\* Value valid only if balcony support does not penetrate the wall insulation. If it does so penetrate, either a Ψ-value must be calculated for the junction, or the SAP calculation uses the default overall thermal bridging of  $y = 0.15$ 

### Elements adjacent to unheated spaces

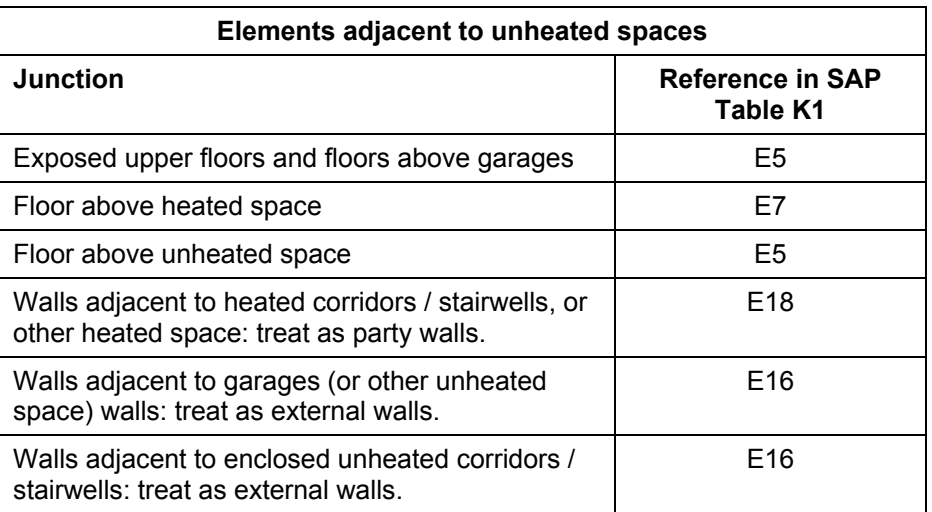

### **Dormers**

See also Figures A1 and A2.

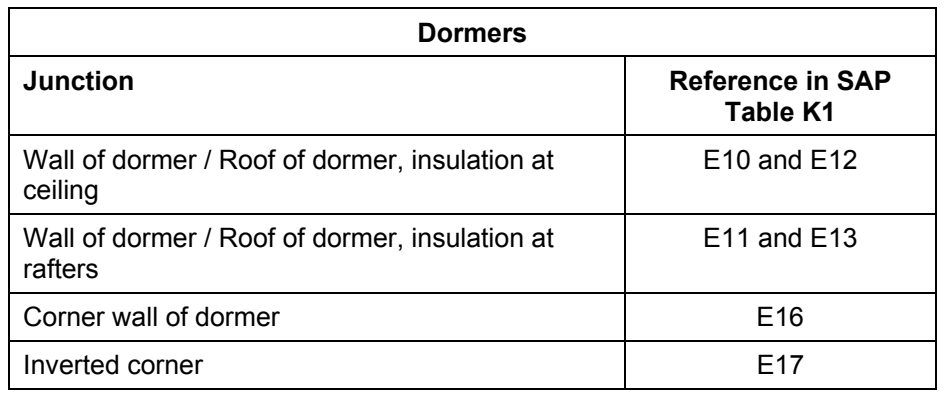

Junctions where the dormer meets the main structure are disregarded.

Figure A1

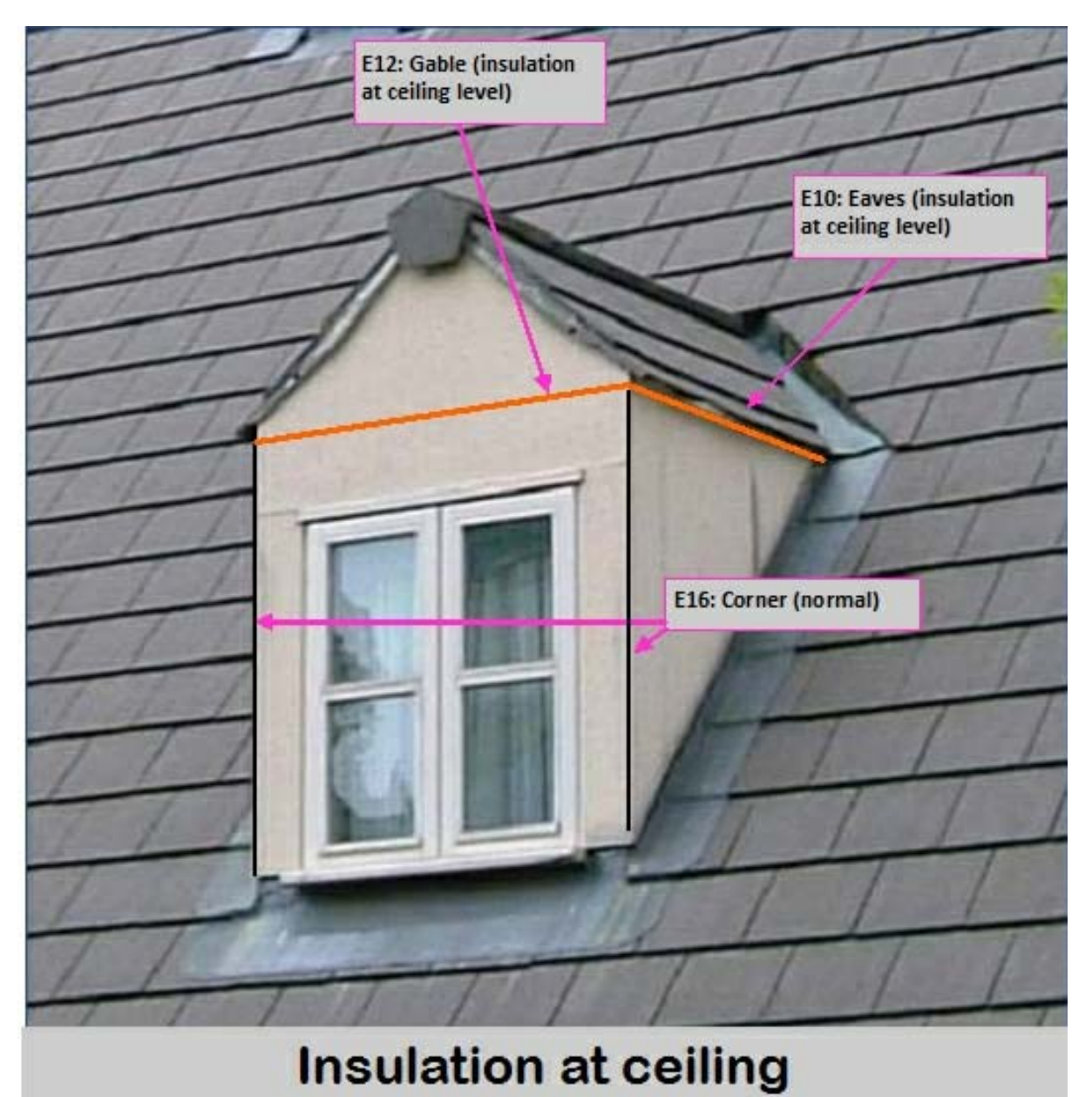

Figure A2

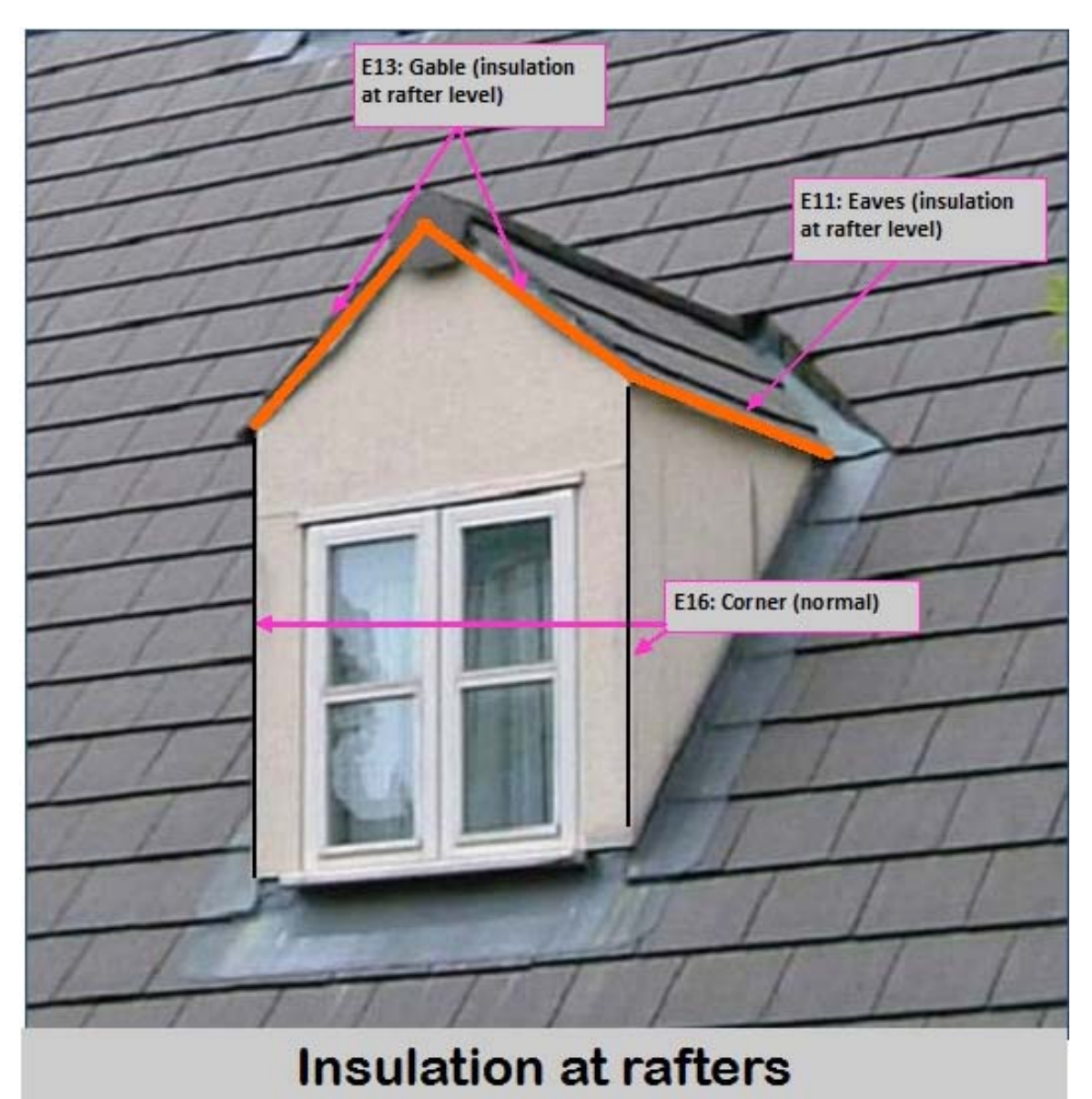

### Bay windows

Junctions between walls:

- If the insulation is continuous the junctions are disregarded.
- If not continuous insulation, use the default values from SAP Table K1 for junctions between two walls (E16 and E17).

Junctions of wall with ground floor, intermediate floor and roof: according to the following table.

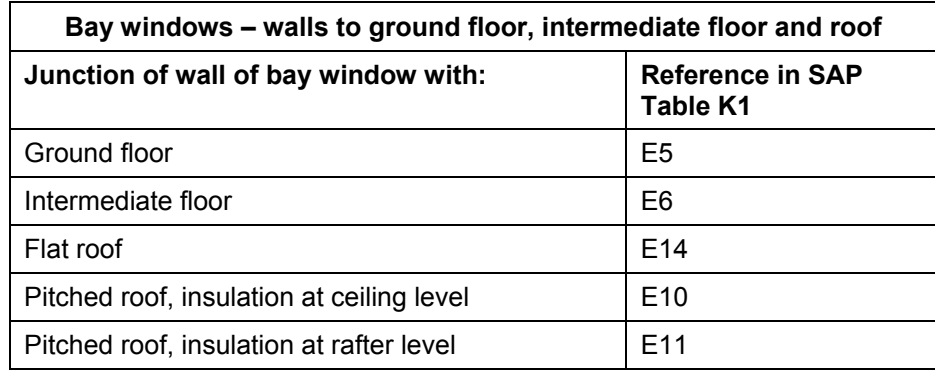

Junctions between two roofs

Disregarded.

### Parapet on flat roof

There are separate psi values in SAP Table K1 for flat roofs with and without a parapet..

From the thermal bridging point of view the principal difference between a parapet and not is whether the wall passes over the edge of the roof, or the roof passes over the top of the wall. These two possibilities form different types of junction.

If the wall passes over the edge of the roof, treat as a roof with parapet.

If the roof passes over the top of the wall, treat it as a roof without a parapet.

Heated basement

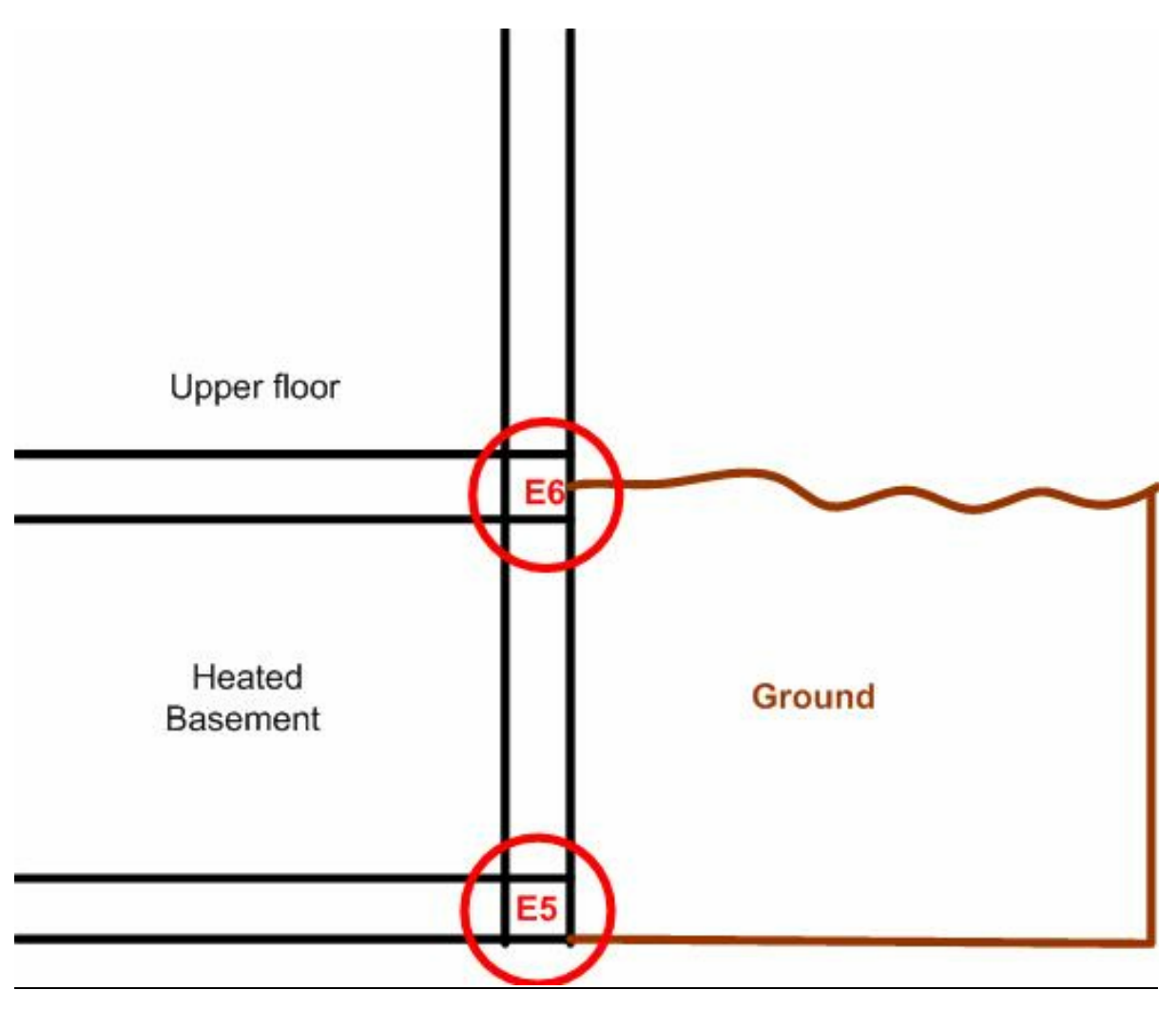

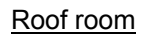

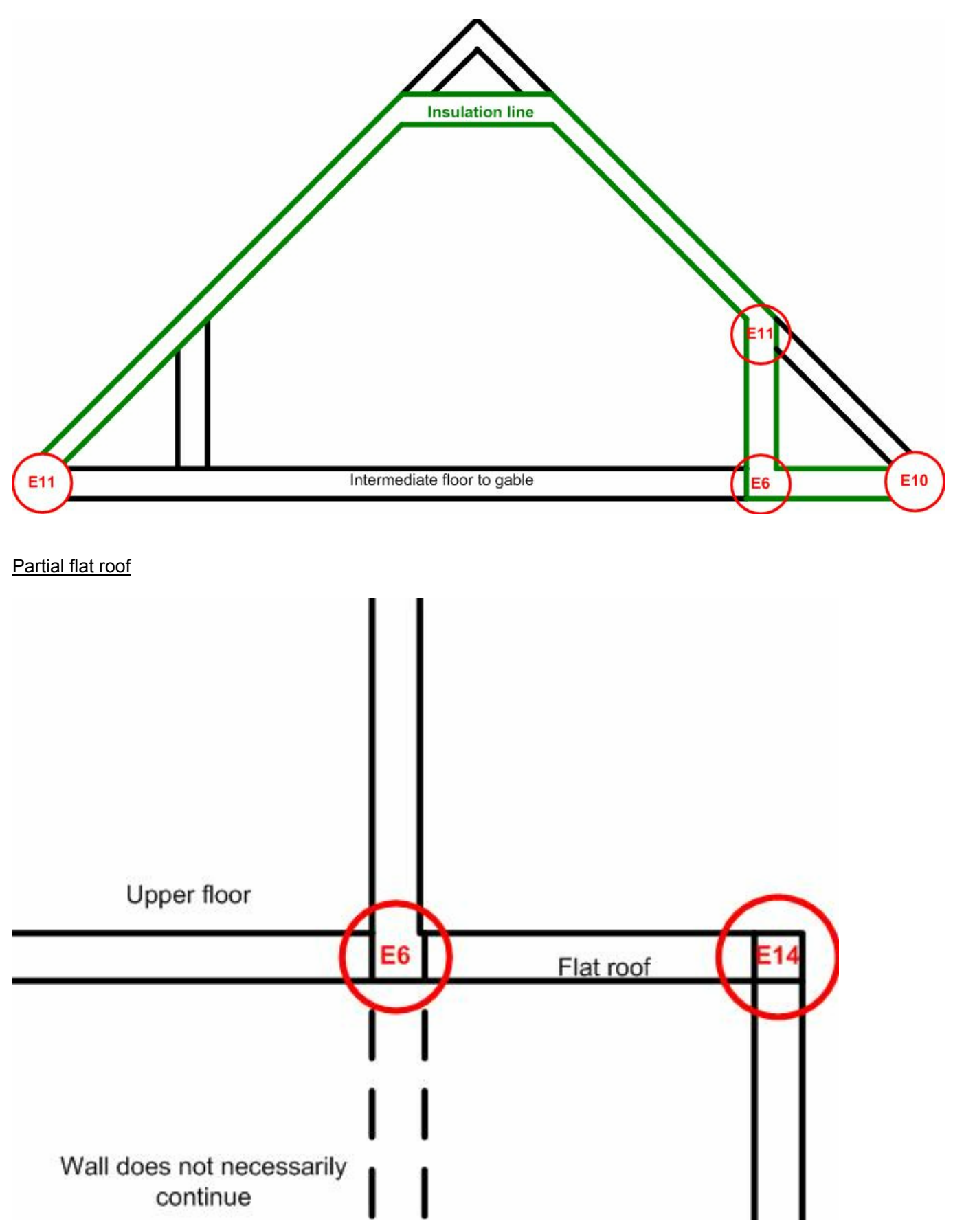